# Insertion and **Selection Sort**

Section 2

John Kulczak and Alex Andrews

# Sorting

- Sorts from smallest to largest.
- Must be comparable objects (compareTo() method must be implemented).
- Selection and Insertion sort are inefficient for larger lists, but useful for smaller lists.
- Why sort a list? Sorted lists can use certain search algorithms.

## **Selection Sort**

- Searches the unsorted part of the list for the smallest element.
- Swaps the smallest element from the unsorted list with the first element in the unsorted list.
- Repeats this process for next element, all the way until the last element.
- $O(n^2)$  efficiency.

#### **Selection Sort Example**

Green = Sorted part of the list

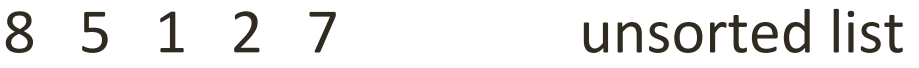

- $1\,$  5  $\,$  8  $\,$  2  $\,$  7  $\,$  after  $1^{\text{st}}$  pass
- 1 2 8 5 7 after  $2^{nd}$  pass
- $1 \t2 \t5 \t8 \t7$  after  $3^{rd}$  pass

 $1 \t2 \t5 \t7 \t8$  after  $4<sup>th</sup>$  pass

## Insertion Sort

- Divides the list into two parts, a sorted list followed by an unsorted list. (At the start, the first element in the list is considered sorted with respect to itself).
- Moves elements from the unsorted list into the sorted list, one at a time.
- Inserts elements by shifting elements of higher value to the right.
- Efficiency ranges from  $O(n^2)$  to  $O(n)$ , depending on how sorted the list is beforehand.
- Worst case for insertion sort efficiency would be an already sorted list, but in reverse order.

#### **Insertion Sort Example**

Green = Sorted part of the list Underlined = next element to be inserted

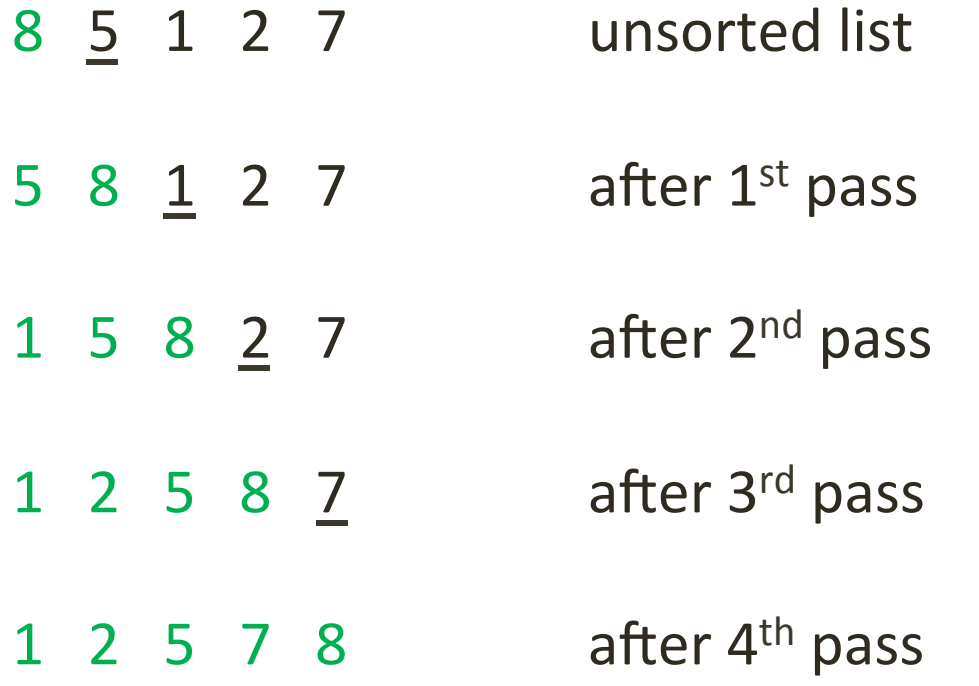